Exercices sur les Heures (Ajouter des Heures) Nom:

## **Remplir le blanc pour résoudre chaque problème.**

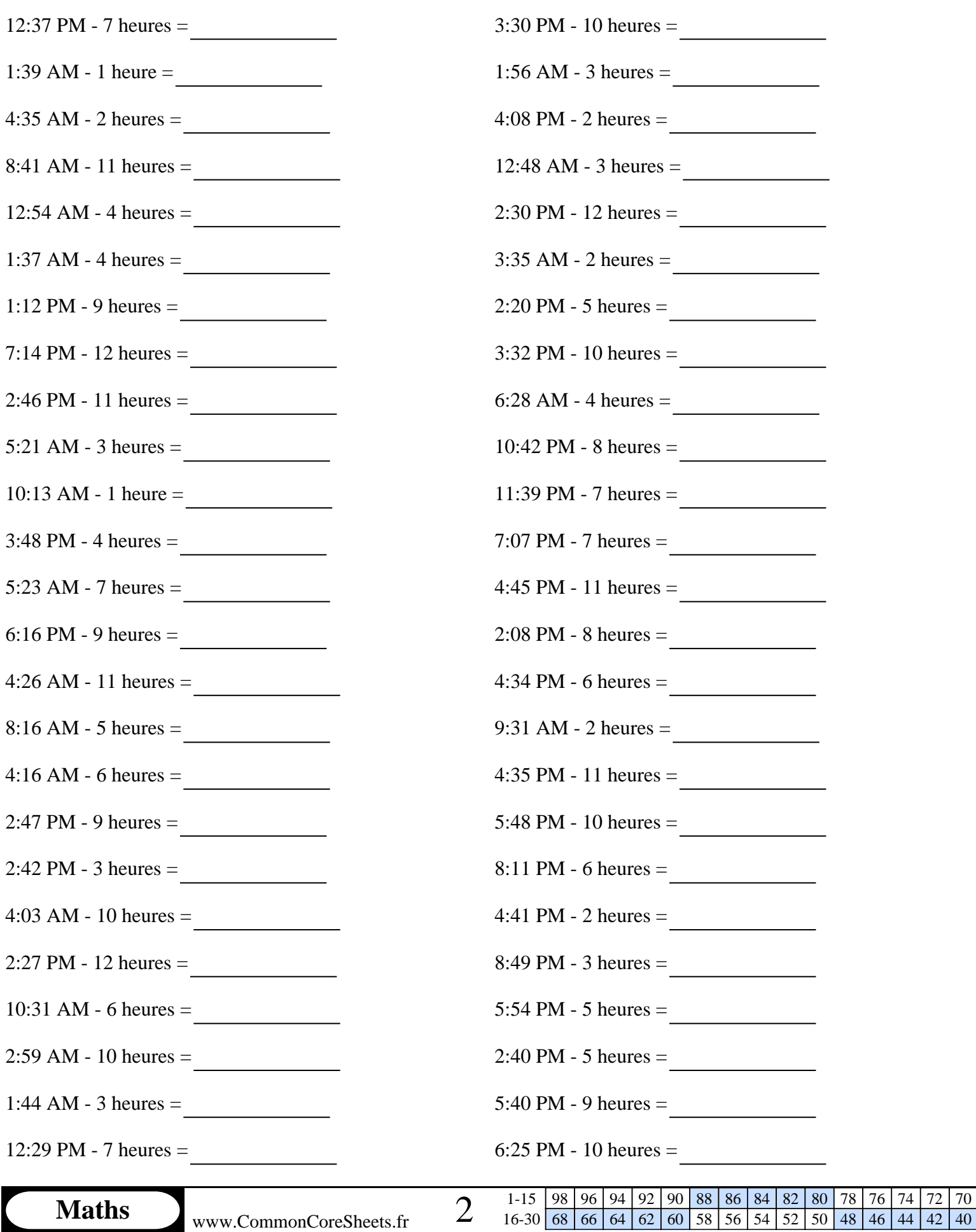

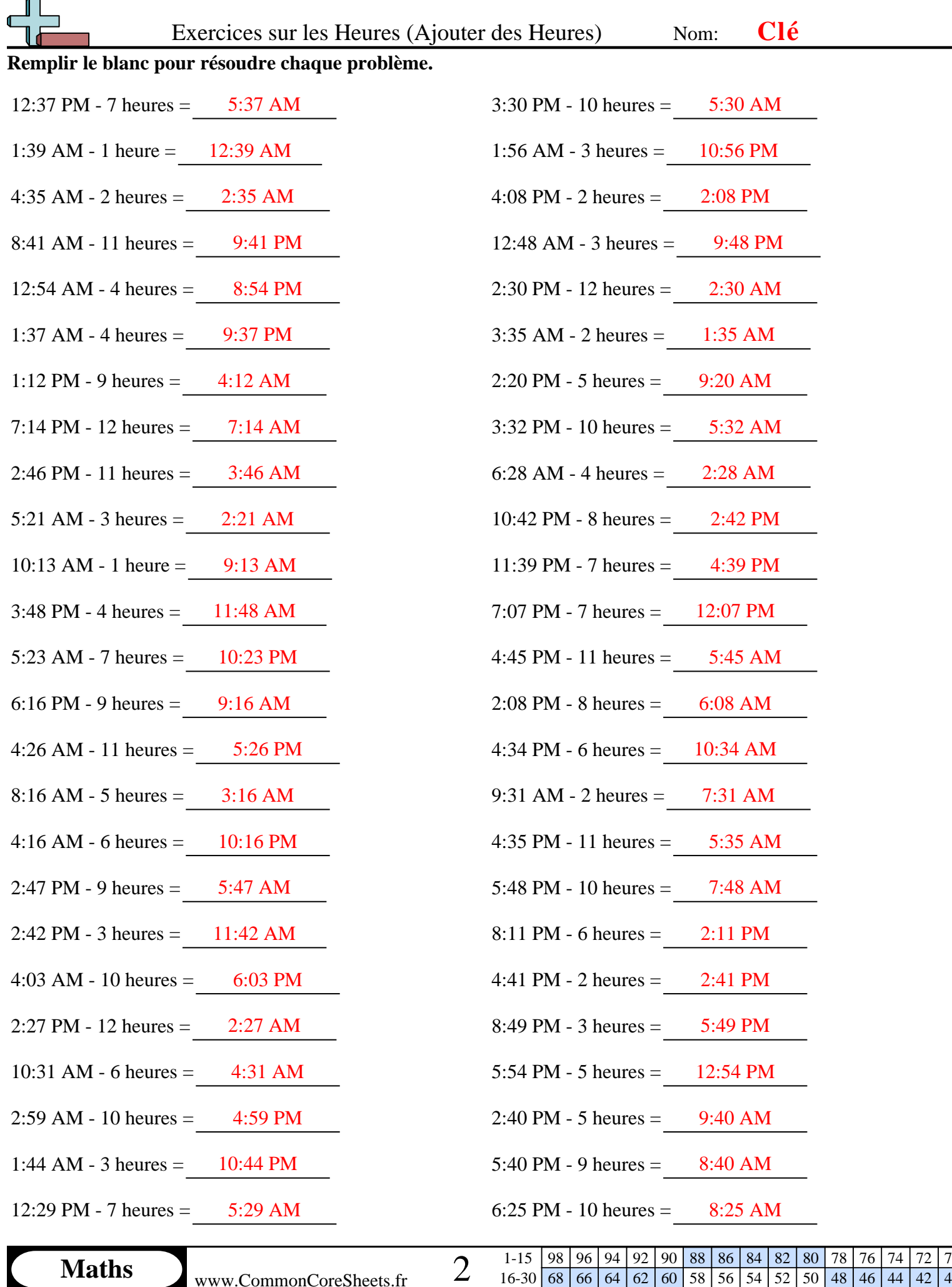

Maths www.CommonCoreSheets.fr 2

1-15 98 96 94 92 90 88 86 84 82 80 78 76 74 72 70 16-30 68 66 64 62 60 58 56 54 52 50 48 46 44 42 40